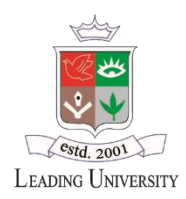

## **Leading University, Sylhet**

**Ragib Nagar, Kamal Bazar, Sylhet -3112**

## **E-Mail Account Opening Form**

Completed form should be returned to: IT Section (Server Room -305)

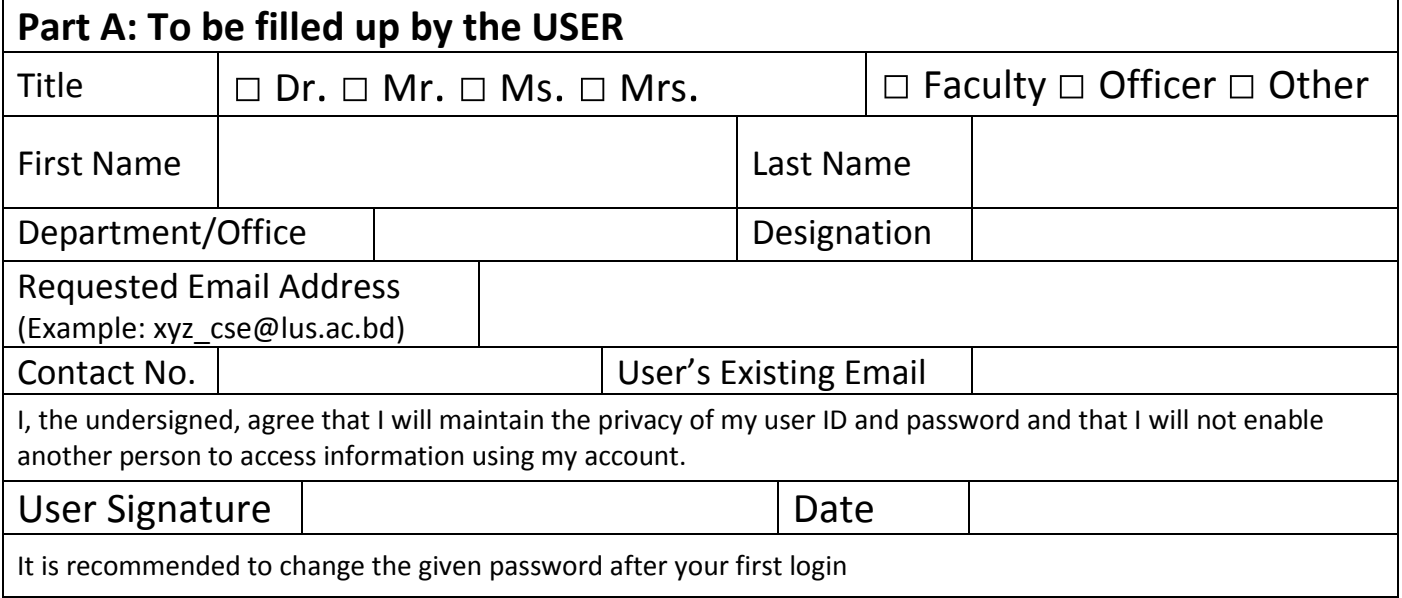

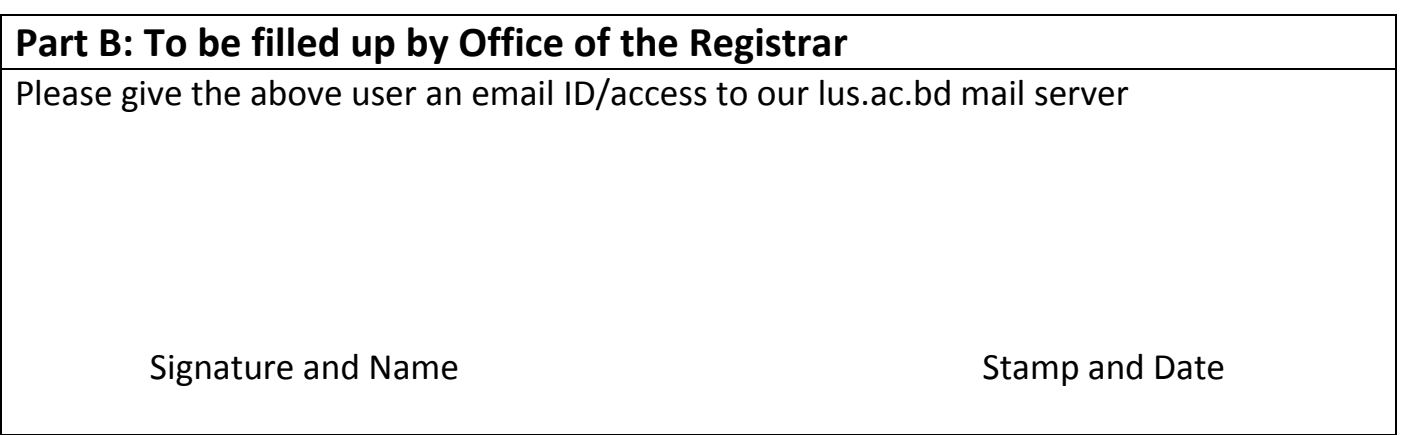

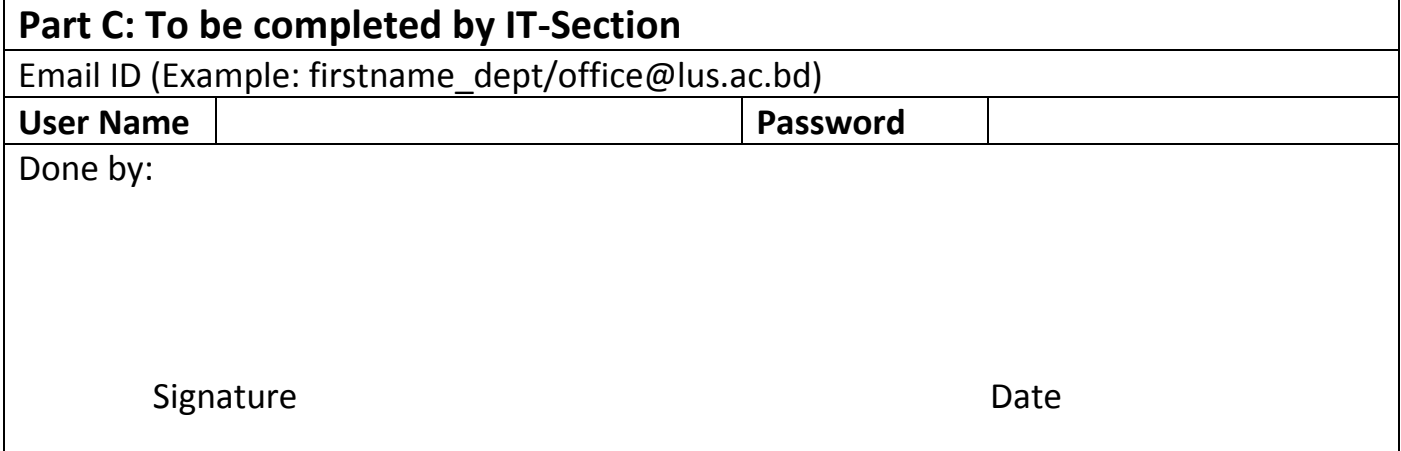